## SAP ABAP table RCM\_ELEMENT\_HEADER\_WD\_{Element Header for Web Dynpro Visualization}

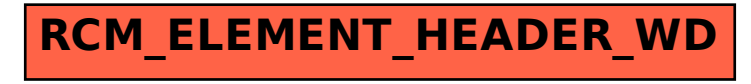